# BAMseek Free [32|64bit]

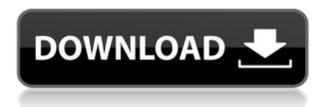

## **BAMseek Registration Code Free Download**

--------BAMseek Product Key is an small application that allows you to view the content of large BAM, SAM, FASTQ, VCF and SFF files. The application is written in Java and is very easy to use. You just have to open the desired file and it will display its content. See more at BAMseek website: ]]> 03 Nov 2012 19:10:55 +0000 people have asked me how to view large BAM files. Using the Java library BamViewer you can do it easily. Download the files and then just run BamViewer. A detailed description of how BamViewer works is here: BamViewer is available here: See more at ]]> is the difference between a BAM file and a BAI file?

#### **BAMseek Crack+ Free For PC**

BAMseek is used to read and display the content of the BAM, SAM, VCF and SFF files. It was developed for people that want to analyze the content of a large file but have not much time to do it. BAMseek is distributed under the GNU GPL v3 license and is available for download at Copyright (C) 2015, www.dinsom.com.ar SequenceTools is a collection of tools for sequence manipulation, comparison, sequence assembly and visualization. It includes HMMer, HMM-based applications, blast, blast2seq, local blast, blastfast, blastp, blastn, blastx, clustalo, blastp, blastx, clustalo, clustalw, clustalo, EMu, EMuClust, ESTmatrix, est2genome, est2genome, est2 2edc1e01e8

### BAMseek [Updated-2022]

BAMseek is a small application that allows you to view the content of large BAM, SAM, FASTQ, VCF and SFF files. The application is written in Java and is very easy to use. You just have to open the desired file and it will display its content. BAMseek Features: 1. Display BAM files in any folder. 2. Display SAM, FASTO, VCF and SFF files in any folder. 3. BAMseek can be used on any computers without installation and it requires no installation. 4. BAMseek is portable application and doesn't require any external libraries. 5. BAMseek provides preview of the data. 6. BAMseek can display every line of the data. 7. BAMseek provides history of all data operations. 8. You can move any files on the fly. 9. BAMseek shows the last modified date and size of each file. 10. Search, create, rename, delete, move and backup files. 11. BAMseek supports any line, character, string, integer, floating point number. 12. Different BAM files can be joined. 13. BAMseek is freeware. 14. BAMseek saves the state of the data after exit. BAMseek - the easy way to view BAM files! BAMseek - the easiest way to view BAM files! BAMseek - the easiest way to view BAM files! Want to take full advantage of BAMseek? Please visit and sign up for our newsletter. You will receive a special offer for your download of BAMseek. A simple Java application that allows you to view the content of BAM, SAM, FASTO, VCF and SFF files, very easy to use. Get it here: Application Features BAMseek is a small application that allows you to view the content of large BAM, SAM, FASTQ, VCF and SFF files. The application is written in Java and is very easy to use. You just have to open the desired file and it will display its content. BAMseek Description: BAMseek is a small application that allows you to view the content of large BAM

https://techplanet.today/post/anwarkaajabkissa1hdmoviedownload-top

 $\underline{https://techplanet.today/post/fear-and-loathing-in-las-vegas-1998-complete-1080p-bluray-x265-10bit-aac-en-ru-joyutr}$ 

https://techplanet.today/post/spotify-music-v171049638-mod-apk-pc-rar-1

 $\underline{https://techplanet.today/post/blue-streak-in-punjabi-dubbedbhola-te-mirza-geburtstag-muenchen-1}$ 

https://reallygoodemails.com/gialenwdiupa

https://techplanet.today/post/redalert2yurisrevengeserialnumberchange-link

https://techplanet.today/post/download-jw-player-53-updated

 $\underline{https://techplanet.today/post/oldboy-2003-english-dubbed-dvdrip-download-updated}$ 

#### What's New in the?

BAMseek is a small application that allows you to view the content of large BAM, SAM, FASTQ, VCF and SFF files. The application is written in Java and is very easy to use. You just have to open the desired file and it will display its content. Download BAMseek 3.9.1 This page is only for download of BAMseek 3.9.1 latest version. Here you can download BAMseek 3.9.1 offline installer standalone setup for Windows. Its size is about 15.7 Mb. The latest version of BAMseek is 3.9.1. BAMseek 3.9.1 Free Download Categories BAMseek 3.9.1 BAMseek is a small application that allows you to view the content of large BAM, SAM, FASTQ, VCF and SFF files. The application is written in Java and is

very easy to use. You just have to open the desired file and it will display its content. BAMseek is an extremely powerful application. Its goal is to make easier the work with such large data files. BAMseek also provides you a possibility to search in these huge files. BAMseek: To view the content of a large BAM, SAM, FASTQ, VCF and SFF files BAMseek is an extremely powerful application. Its goal is to make easier the work with such large data files. The program is very easy to use. You just have to open the desired file and it will display its content. BAMseek is extremely lightweight and does not require huge resources from your computer system. It is possible to display the content of a single file at a time. It is possible to display the content of several files in batch mode. It is possible to search in huge BAM and VCF files. It is possible to download the data from the file. It is possible to export the data to other formats. It is possible to batch search for a given string. It is possible to search in a specific file range. It is possible to perform an advanced search. It is possible to mark the searched location in the file. It is possible to perform a reverse search. It is possible to sort the files in the result list. It is possible to filter the result list. It is possible to perform a search of a specific column. It is possible to perform a reverse search. It is possible to perform a search of a specific column. It is possible to filter the results list by a given column. It is possible to filter the results list by a given column. It is possible to sort

# **System Requirements:**

Show more Create a small shop in the vibrant city of Gadgetzan! Trade and sell your crafted items to the local inhabitants to earn a small profit or even buy some of the items you need to create new upgrades for your armor or weapons! There are three sets of items available: crafting items, crafted items, and equipment. In order to create your own items, you will need to craft your items in a trade tab and then sell them to the locals! In order to sell your items, you need to be in the trade tab and you need to hover over the items in

#### Related links:

https://ryansellsflorida.com/2022/12/12/ach-file-pro-latest-2022/

https://dorisclothing.com/wp-content/uploads/2022/12/RandomWallpaper.pdf

https://www.m-loom.com/uncategorized/vyapin-ntfs-security-management-suite/

https://agissons-opac.fr/wp-content/uploads/2022/12/cryjann.pdf

https://whoautos.com/wp-content/uploads/2022/12/garnbri.pdf

https://enrichingenvironments.com/wp-content/uploads/2022/12/PASSPORT-PC-to-Host.pdf

https://cambodiaonlinemarket.com/windows-home-server-power-pack-crack-with-keygen-free/

 $https://www.riobrasilword.com/2022/12/12/secreport-enterprise-2-10-crack-activation-key-free-down\ load/$ 

http://www.studiofratini.com/stockticker-marquee-crack-free-registration-code-3264bit-final-2022/https://skilled-space.sfo2.digitaloceanspaces.com/2022/12/eldrgar.pdf